## **Multiplexer Element**

Construct an output data flow using two input data flows a multiplexing rule.

There are the following multiplexing rules:

- 1 to 1 for every message from the first input data flow it gets only one message from the second input data flow and puts them to the output.
- 1 to many, Many to 1 for every message from the first input data flow it gets every message from the second input data flow and puts them to the output.
- Streaming mode puts every message from the first and the second input data flows to the output.

Also see the [Find Substrings at Sequences](https://doc.ugene.net/wiki/display/WDD15/Find+Substrings+at+Sequences), [Search for TFBS](https://doc.ugene.net/wiki/display/WDD15/Search+for+TFBS) examples with Multiplexer element.

## Parameters in GUI

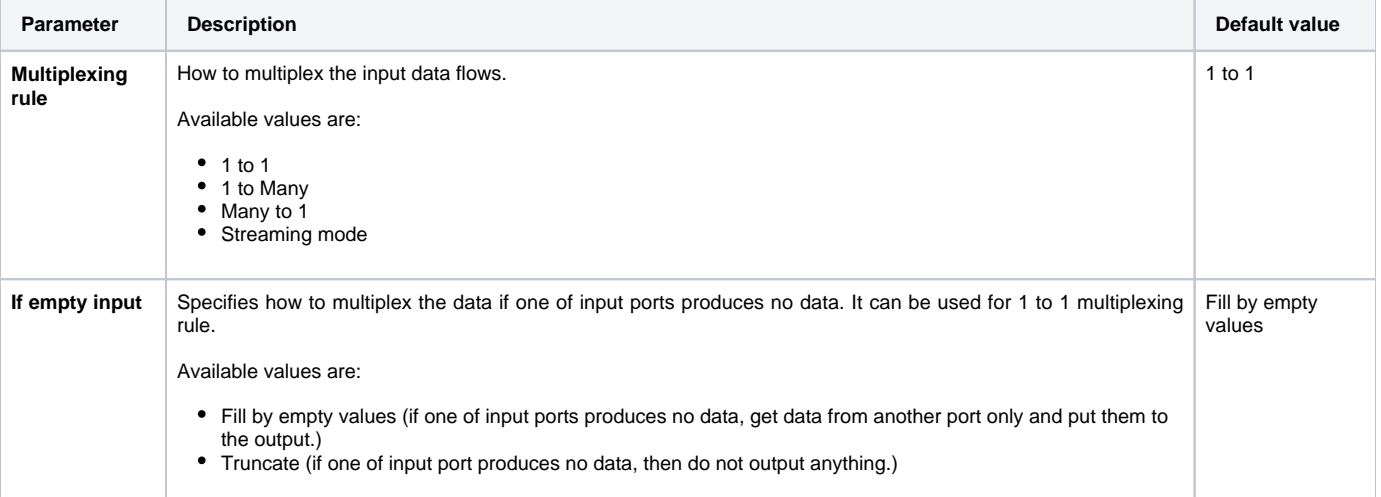

## Parameters in Workflow File

**Type:** multiplexer

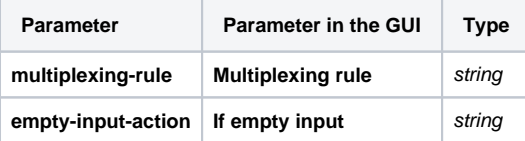

## Input/Output Ports

The Multiplexer has ports but has not slots, because its use the whole data flow.

The element has 2 input port:

**Name in GUI:** First input data flow

**Name in Workflow File:** input-data-1

**Name in GUI:**Second input data flow

**Name in Workflow File:** input-data-2

The element has 1 output port:

**Name in GUI:** Multiplexed output data flow

**Name in Workflow File:** output-data